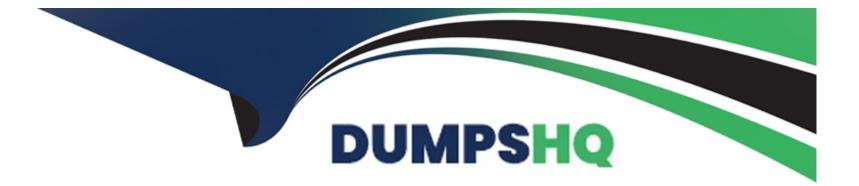

# Free Questions for A00-281 by dumpshq

# Shared by Burton on 29-01-2024

For More Free Questions and Preparation Resources

**Check the Links on Last Page** 

### **Question 1**

#### **Question Type:** MultipleChoice

The following SAS program is submitted: data WORK.ALL;

```
data WORK.ALL;
  set WORK.ONE WORK.TWO;
  by usubjid;
run;
```

How will the data sets ONE and TWO be combined?

#### **Options:**

A- updated

B- one-one merged

C- match merged

D- concatenated

#### Answer:

### **Question 2**

#### **Question Type:** MultipleChoice

You have been asked to import an Excel spreadsheet. What will lead to substantial differences between the original Excel spreadsheet and the resulting SAS data set?

#### **Options:**

- A- the number of rows to be read from the Excel file
- B- the number of columns to be read from the Excel file
- C- multiple value types within a single column
- D- multiple value types within a single row

#### Answer:

С

### **Question 3**

**Question Type:** MultipleChoice

Which name is a valid SAS V5 variable name?

| Options:        |  |  |  |
|-----------------|--|--|--|
| AAESTDTC        |  |  |  |
| B- AESTARTDTC   |  |  |  |
| C- AE-STDTC     |  |  |  |
| D- AE_START_DTC |  |  |  |
|                 |  |  |  |
|                 |  |  |  |

А

Answer:

### **Question 4**

**Question Type:** MultipleChoice

Which LIBNAME statement is valid?

#### **Options:**

- A- libname 'c:\sas\labdata\';
- B- libname mysasdata 'c:\sas\labdata\';
- C- libname work 'c:\sas\labdata\';
- D- libname sasdata 'c:\sas\labdata\';

#### Answer:

D

### **Question 5**

#### **Question Type:** MultipleChoice

The VISIT data set is multiple records per subject, sorted by usubjid vistdtc vistm and contains the following variables:

# Variable Type Len 3 3 VISITNUM Char 1 VISTDTC Char 19 2 5 VISTH Char 4 usubjid Num 8

The DEATH data set is one record per subject, sorted by usubjid vistdtc vistm and contains the following variables:

| # | Variable | Type | Len |
|---|----------|------|-----|
| 3 | DHREFID  | Char | 5   |
| 4 | DHTERM   | Char | 200 |
| 1 | VISTDTC  | Char | 19  |
| 2 | VISTM    | Char | 5   |
| 5 | usubjid  | Num  | 8   |

Which program will combine the DEATH and VISIT data sets by matching records?

| Options:                  |  |  |
|---------------------------|--|--|
| A- data data_1;           |  |  |
| merge death visit;        |  |  |
| by usubjid vistdtc vistm; |  |  |
| run;                      |  |  |
| B- data data_1;           |  |  |
| merge death visit;        |  |  |
| run;                      |  |  |
| C- data data_1;           |  |  |
| set death visit;          |  |  |
| by usubjid vistdtc vistm; |  |  |
| run;                      |  |  |
| D- data data_1;           |  |  |
| merge death visit;        |  |  |
| by usubjid vistm vistdtc; |  |  |
| run;                      |  |  |
|                           |  |  |

#### Answer:

### **Question 6**

#### **Question Type:** MultipleChoice

This question will ask you to provide a line of missing code.

|         |     | 1   | DEMO   |           |      |
|---------|-----|-----|--------|-----------|------|
| subject | trt | age | gender | race      | site |
| 01002   | A   | 28  | MALE   | BLACK     | 01   |
| 06003   | в   | 18  | MALE   | HISPANIC  | 06   |
| 04001   | в   | 24  | FEMALE | CAUCASIAN | 04   |
| 02003   | A   | 14  | FEMALE | CAUCASIAN | 02   |
| 0600    | A   | 20  | MALE   | BLACK     | 06   |
| 01004   | в   | 13  | MALE   | CAUCASIAN | 01   |
|         |     |     |        |           |      |

Which statement must be added to the following program to create a page break in the report after each RACE grouping?

```
proc report data=demo ;
  column race subject trt age gender ;
  define race / order 'Race' ;
  define subject / 'Subject' ;
  define trt / 'Treatment' ;
  define age / 'Age' format=3. ;
  define gender / 'Gender' ;
   <insert code here>
run ;
```

#### **Options:**

A- break page / race;

B- break race / page;

C- break after race / page;

**D-** break after race;

#### Answer:

С

## **Question 7**

**Question Type:** FillInTheBlank

This question will ask you to provide a line of missing code. The following SAS program is submitted:

```
proc report data=demo ;
  column site subject trt age gender race ;
  <insert code here>
  define subject / order 'Subject' ;
  define age / format=3. 'Age' ;
  define gender / 'Gender' ;
  define race / 'Race' ;
run ;
```

The report output should:

- · be sorted by variables SITE and then SUBJECT
- not display the SITE variable in the output

In the space below, enter the statement that completes the program correctly (Case is ignored. Do not add leading or trailing spaces to your answer.).

**Answer:** 

### **To Get Premium Files for A00-281 Visit**

https://www.p2pexams.com/products/a00-281

For More Free Questions Visit

https://www.p2pexams.com/sas/pdf/a00-281

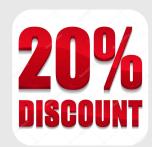